# **pbs-ci Documentation**

*Release 0+untagged.57.g152c495*

**Anderson Banihirwe**

**Jan 22, 2019**

#### **Contents**

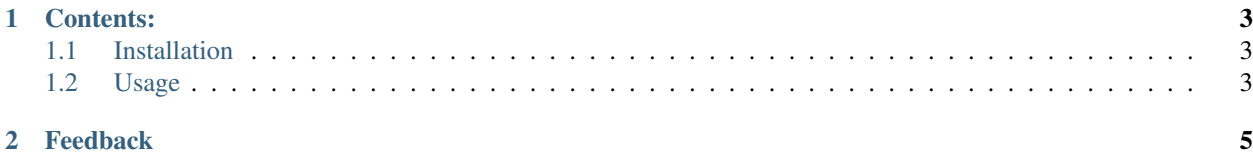

Continuous integration utility for PBS. See [documentation](https://pbs-ci.readthedocs.io/en/latest/) for more information.

### CHAPTER 1

Contents:

#### <span id="page-6-1"></span><span id="page-6-0"></span>**1.1 Installation**

At the command line either via conda or pip:

```
$ conda install pbs-ci
$ pip install pbs-ci
```
#### <span id="page-6-2"></span>**1.2 Usage**

To use pbs-ci in a project:

**import pbs\_ci**

## CHAPTER 2

#### Feedback

<span id="page-8-0"></span>If you encounter any errors or problems with pbs-ci, please open an Issue at the GitHub [http://github.com/NCAR/](http://github.com/NCAR/pbs-ci) [pbs-ci](http://github.com/NCAR/pbs-ci) main repository.